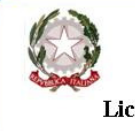

Istituto di Istruzione Superiore Liceo "Enrico Medi" Sede: via S. Vito, 76 - 98051 Barcellona P.G. (ME) - Cod. mecc. MEIS03400B Sezioni associate:

Liceo Scientifico e Linguistico Medi (MEPS03401T) - Liceo Classico Valli (MEPC03401P) Liceo delle Scienze Umane 24 Maggio 1915 Castroreale (MEPM03401V)

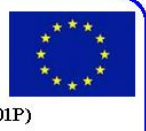

**A.S. 2013/14 - Circolare n. 24 del 13/11/2013**  AI Responsabili di plesso del:

- Liceo Scientifico e Linguistico

- Liceo Classico

Ai coordinatori dei C.d.C. A tutti i docenti dell'I.I.S. Medi Agli studenti

Loro sedi

Oggetto: **area FAD - ambienti di apprendimento scuolamatica.net. Consegna password studenti. Attivazione classi virtuali**.

## **AI RESPONSABILI DI PLESSO - AI COORDINATORI DEI C.D.C.**

Si comunica ai responsabili di plesso che riceveranno a breve, a mezzo posta elettronica, gli elenchi degli studenti contenenti le password per accedere all'area FAD dell'I.I.S. Medi (l'username è il codice fiscale di ciascun alunno). Gli elenchi dovranno essere consegnati ai coordinatori dei C.d.C., i quali provvederanno successivamente a comunicare personalmente a ciascun alunno la relativa password.

I dati di autenticazione degli allievi del Liceo delle Scienze Umane saranno comunicati successivamente.

## **A TUTTI I DOCENTI DELL'I.I.S. MEDI**

 Si comunica a tutti i docenti che è possibile attivare un ambiente di apprendimento online raggiungibile dall'home page del sito istituzionale www.iismedi.it, cliccando sul link AREA FAD.

 La richiesta dovrà essere inoltrata a mezzo email utilizzando il form presente sul sito, nel frame sinistro, "Contattaci", link Webmaster, oppure scrivendo all'indirizzo claudiorosanova@alice.it.

Nella richiesta bisognerà indicare:

- − attivazione di classe virtuale o di area disciplinare;
- − classi e relative discipline da attivare;
- − accesso consentito o non consentito agli studenti.

## **A TUTTI GLI STUDENTI**

Si comunica che il ns. Istituto è presente sul web con un portale raggiungibile all'indirizzo www.iismedi.it o www.liceomedi.it (redir a liceomedi.gov.it).

 Lo spazio web istituzionale presenta diverse sezioni e risorse, che permettono a tutti gli operatori di avere notizie "real time" sulla vita della scuola; è altresì presente uno spazio web (www.scuolamatica.net), raggiungibile dal link AREA FAD, il cui accesso è consentito solo ai docenti e gli studenti dell'Istituto (tramite password che verrà comunicata dai coordinatori), già preventivamente registrati.

Il suddetto ambiente di apprendimento presenta diverse sezioni, e precisamente:

- − area riservata a tutti gli utenti registrati;
- − area riservata a tutti i docenti;
- − classi virtuali;
- − aree disciplinari.

Per eventuali richieste di chiarimento utilizzare il form presente sul sito, nel frame sinistro,

"Contattaci", link Webmaster, oppure scrivere all'indirizzo claudiorosanova@alice.it.<br>Il webmaster f.to prof. Claudio Rosanova Il Dirigente Scolastico f.to dott.ssa Dor *Il Dirigente Scolastico f.to dott.ssa Domenica Pipitò*